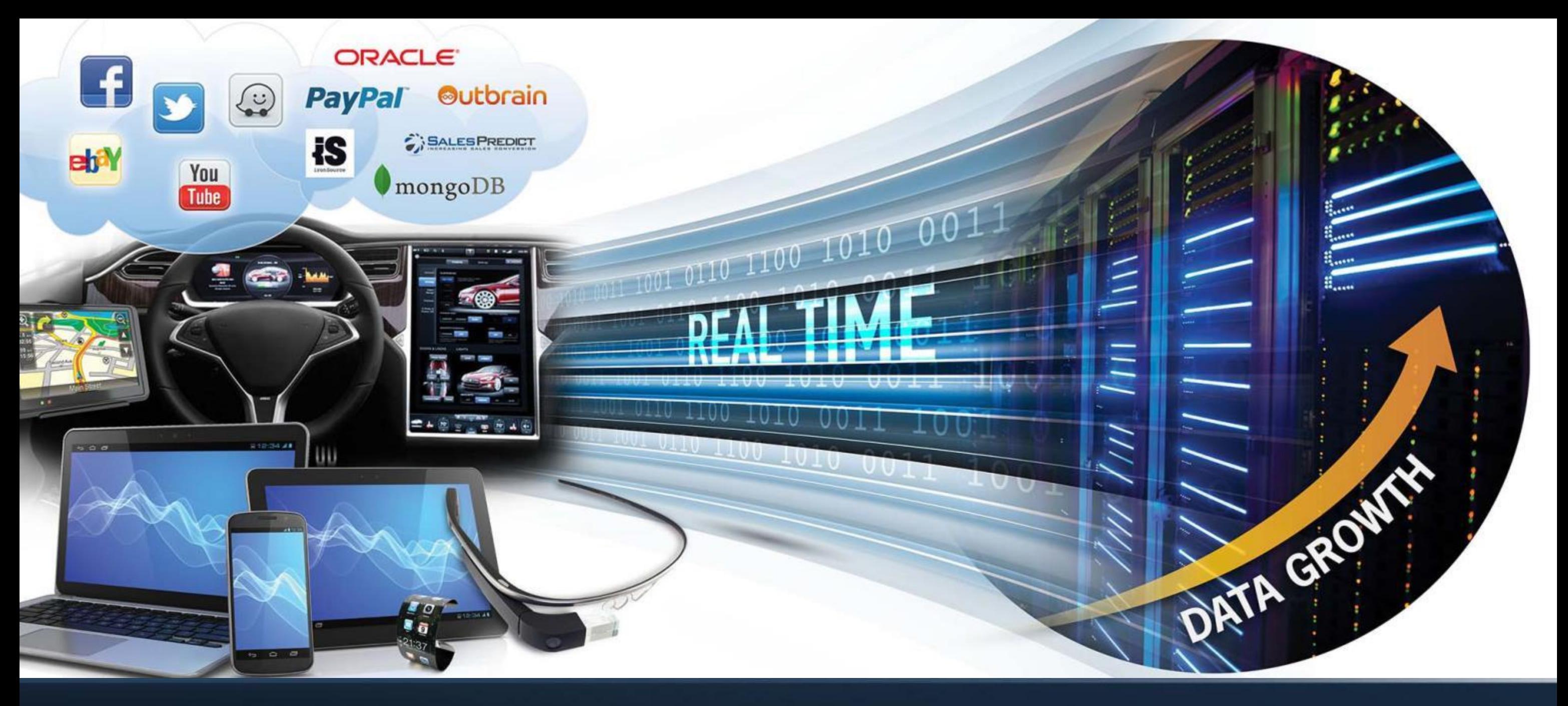

Verbs RSS Arch & API

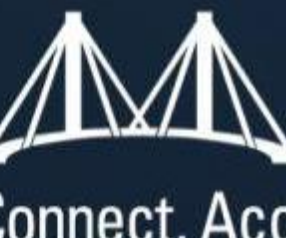

# Mellanox Connect. Accelerate. Outperform."

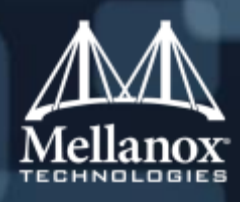

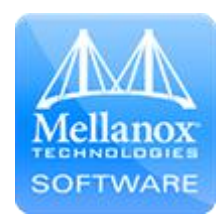

### Agenda

- **Introduction**
- **Arch Overview**
- **RSS libibverbs API**
- **Application Initialization Flow Example**
- What next?

#### **Purpose**

- RSS (Receive Side Scaling) technology allows to spread incoming traffic between different receive descriptor queues.
- Assigning each queue to different CPU cores allows to better load balance the incoming traffic and improve performance.
- This PPT introduces RSS arch and libibverbs API that comes to allow verbs based solutions to utilize the RSS offload capability, widely supported today by many modern cards.
- Notice: currently we cover only "RSS" for IBV\_QPT\_RAW\_PACKET QP.

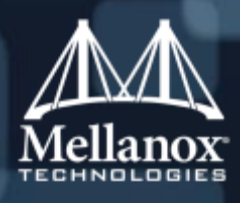

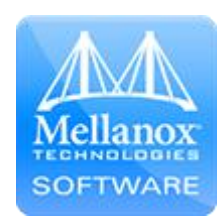

#### RSS Flow Overview

- Steering rules classify incoming packets and deliver a specific traffic types (e.g. TCP/UDP, IP only) to dedicated QP.
- QPs are responsible to spread the traffic they handle between RQs using RX hash and Indirection Table
- RQ can point to different CQs that can be associated with different cores
- **This allows to workload the traffic between different cores**
- **IF In addition different traffic types can be subject to different spreading modes**

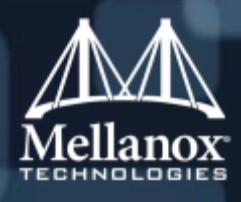

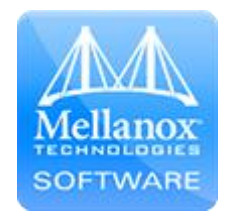

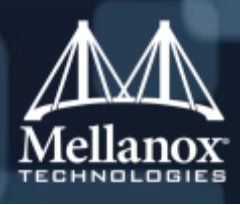

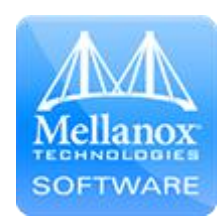

### RSS Flow Diagram

Verbs Steering Classifies the traffic

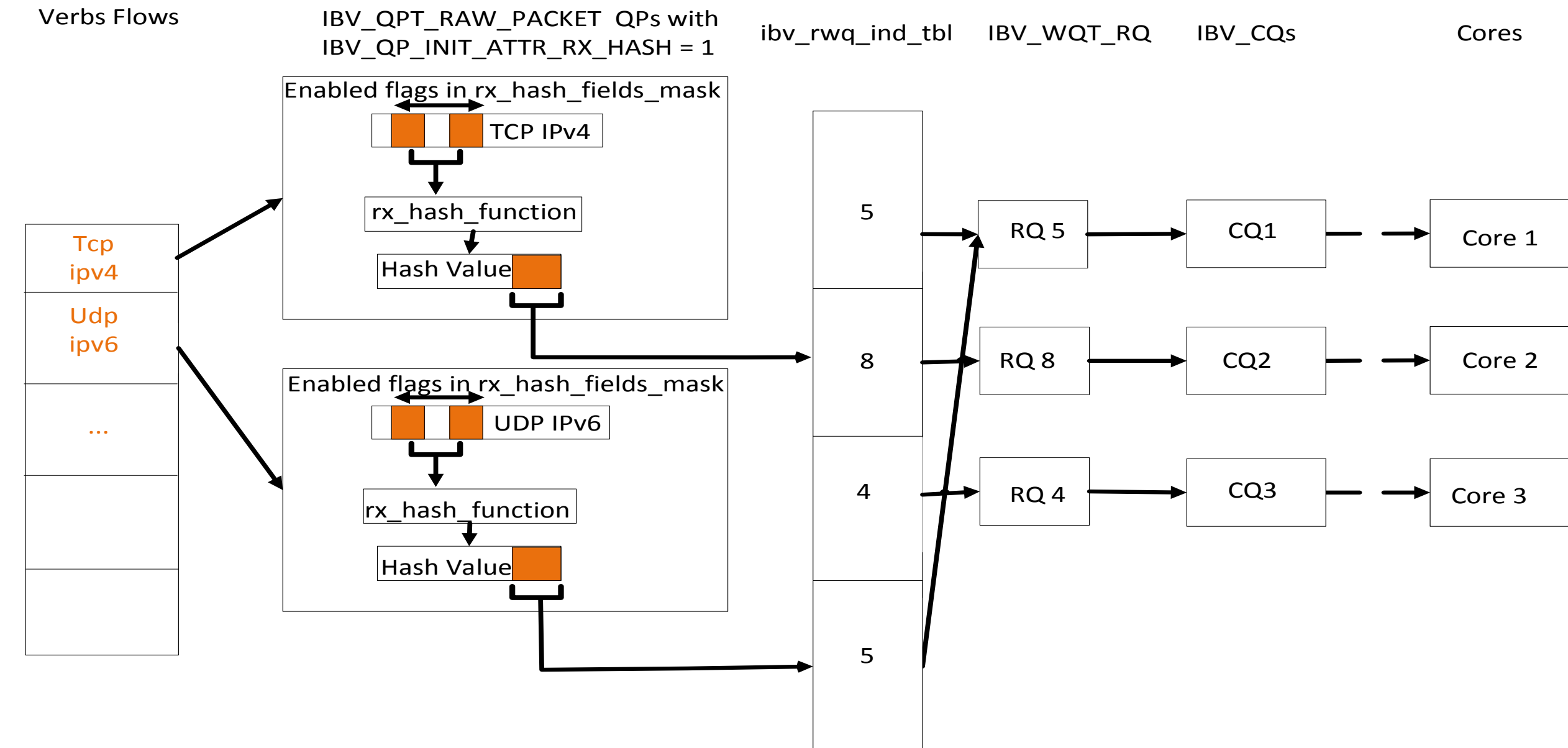

IBV\_QPT\_RAW\_PACKET QPs distributes traffic type between RQs/Cores

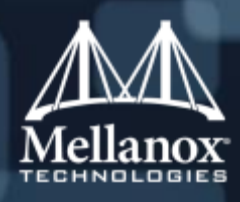

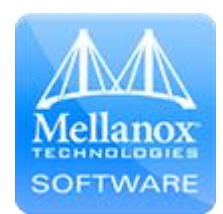

#### /\*

\* Work Queue. QP can be created without internal WQs "packaged" inside it ,

\* this QPs can be configured to use "external" WQ object as its

\* receive/send queue.

\* WQ associated (many to one) with Completion Queue it owns WQ properties

\* (PD, WQ size etc).

\* WQ of type IBV\_RQ contains receive WQEs

\* WQ of type IBV\_SRQ is associated (many to one) with IB\_SRQT\_BASIC SRQ,

\* in which case it does not hold receive WQEs.

\* QPs can be associated with IBV\_S/RQ WQs via WQ Indirection Table

```
* (many to many).
```
#### \*/

struct ibv\_wq {

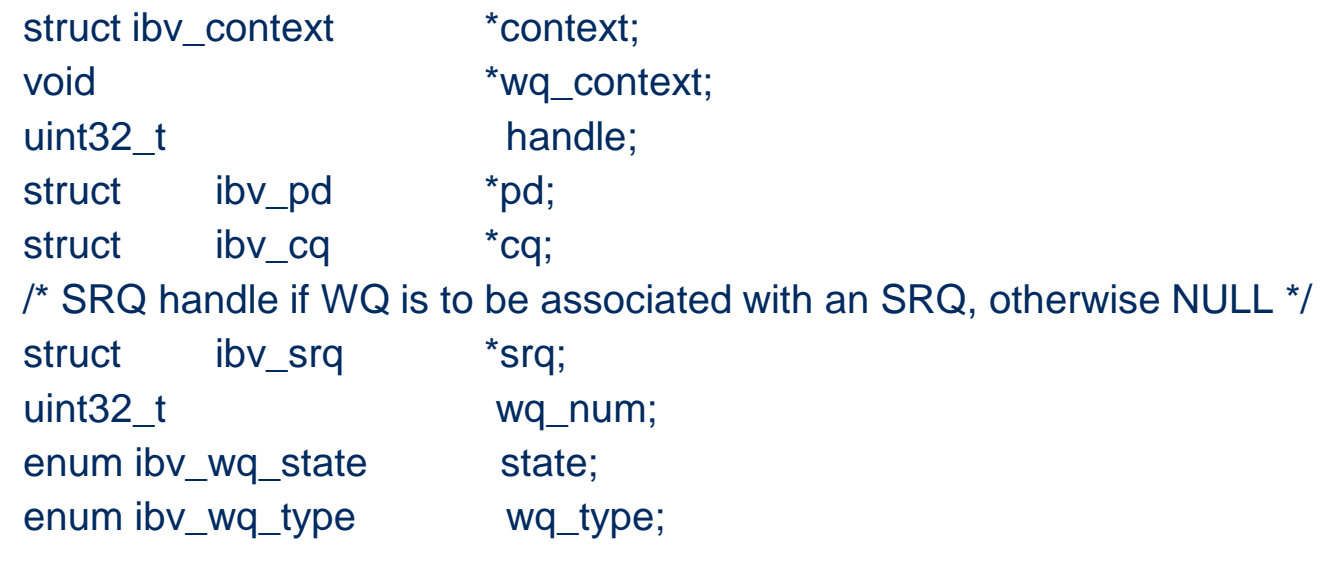

};

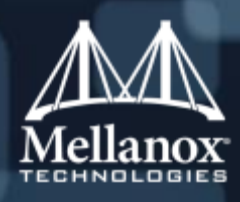

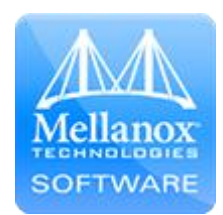

### WQ Attributes

```
enum ibv_wq_type {
      IBV_WQT_RQ,
      IBV_WQT_SRQ
};
```

```
struct ibv_wq_init_attr {
      void *wq_context;
      enum ibv_wq_type wq_type;
      uint32_t max_wr; /* Valid for non IBV_WQT_SRQ WQ */
      uint32_t max_sge; /* Valid for non IBV_WQT_SRQ WQ */
      struct ibv_pd *pd;
      struct ibv_cq *cq;
      struct ibv_srq *srq;
};
struct ibv_wq_attr {
      uint32_t attr_mask;
      enum ibv_wq_state wq_state; /* Move the RQ to this state */
      enum ibv_wq_state curr_wq_state; /* Assume this is the current RQ state */
};
```
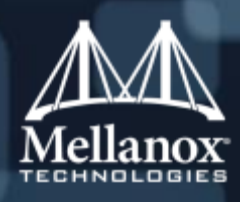

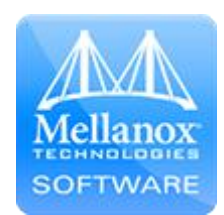

### WQ Routines

- struct ibv\_wq \*ibv\_create\_wq(struct ibv\_context \*context,
	- struct ibv\_wq\_init\_attr \*wq\_init\_attr);
- int ibv\_modify\_wq(struct ibv\_wq \*wq, struct ibv\_wq\_attr \*wq\_attr);
- int ibv\_query\_wq(struct ibv\_wq \*wq, struct ibv\_wq\_attr \*wq\_attr);
- int ibv\_destroy\_wq(struct ibv\_wq \*wq);
- static inline int ibv\_post\_wq\_recv(struct ibv\_wq \*wq,

struct ibv\_recv\_wr \*recv\_wr,

struct ibv\_recv\_wr \*\*bad\_recv\_wr);

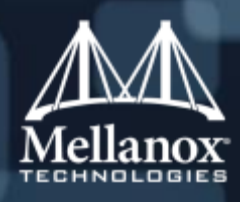

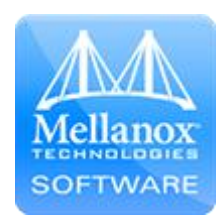

## IBV\_WQT\_RQ States Diagram

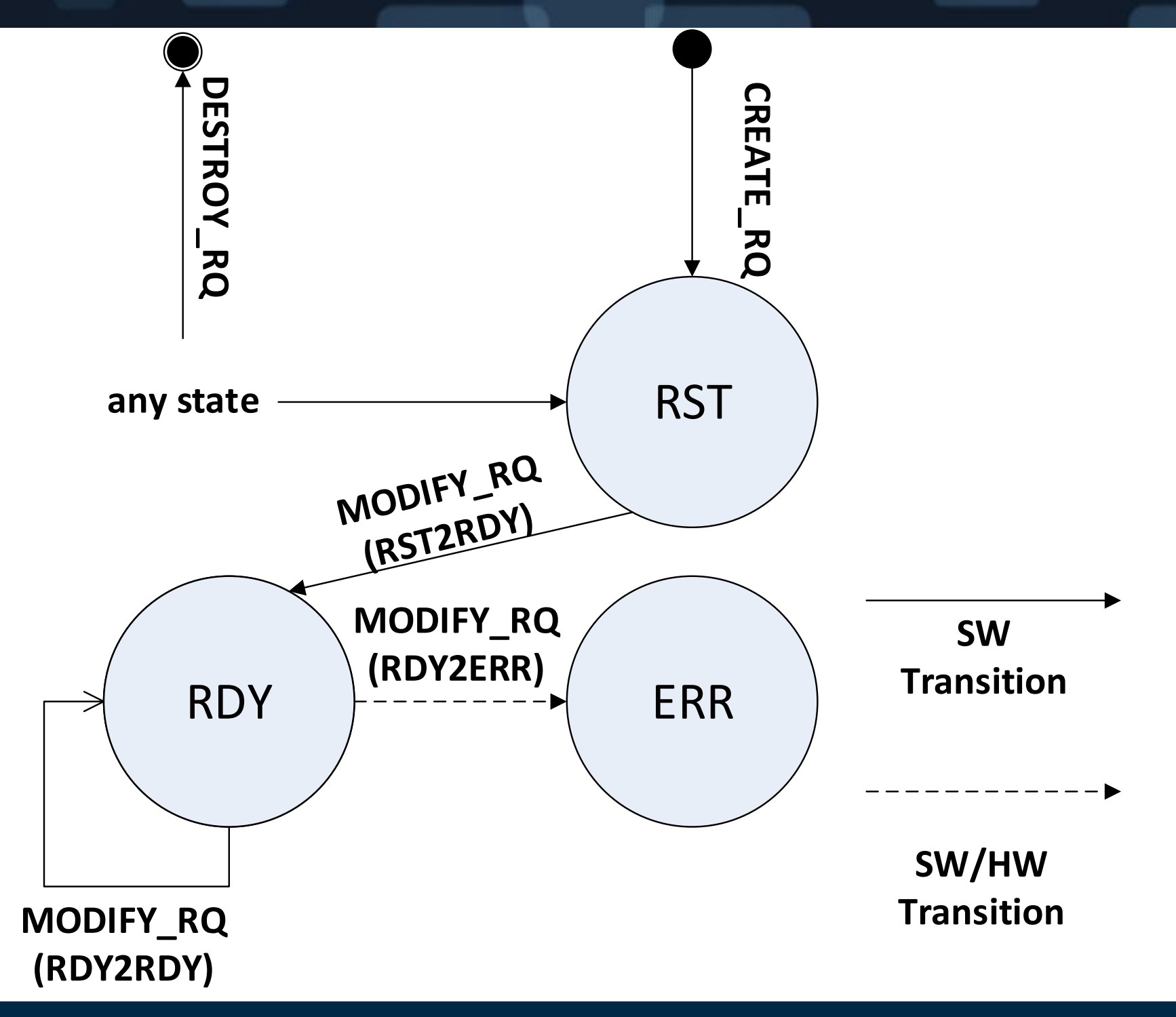

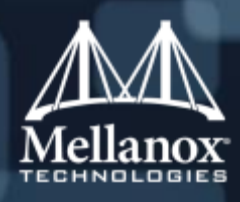

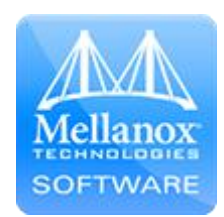

### RQ Indirection Table

/\*

- \* Receive Work Queue Indirection Table.
- \* QPs with IBV\_QP\_INIT\_ATTR\_RX\_HASH flag enabled use Indirection Table
- \* in order to distribute incoming packets between different
- \* Receive Work Queues. Associating Receive WQs with different CPU cores
- \* allows to workload the traffic between different CPU cores.
- \* The Indirection Table can contain only WQs of type IBV\_RQ/IBV\_SRQ.
- \* Notice: Multiple QP can point to the same Indirection Table.

```
*/
```

```
struct ibv_rwq_ind_table {
```

```
struct ibv_context *context;
struct ibv_pd *pd;
int ind_tbl_num;
uint32_t comp_mask;
```
};

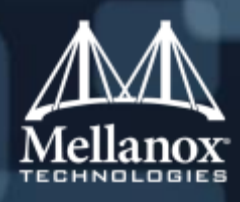

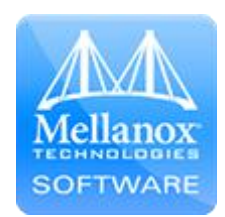

#### Indirection Table Attributes

```
/*
* Receive Work Queue Indirection Table attributes
*/
struct ibv_rwq_ind_table_init_attr {
          struct ibv_pd *pd;
          uint32_t log_rwq_ind_tbl_size;
          struct ibv_wq **rwq_ind_tbl;
};
/*
* Receive Work Queue Indirection Table attributes mask
*/
enum ibv_rwq_ind_table_attr_mask {
          IBV_RWA_LIND_TABLE_ATTR_TABLE = 1 << 0,
          IBV_RWO_IND_TABLE_ATTR_TABLE_SIZE = 1 \ll 1,IBV RWQ IND TABLE ATTR RESERVED = 1 \ll 2};
/*
* Receive Work Queue Indirection Table attributes
*/
struct ibv_rwq_ind_table_attr {
          uint32_t attr_mask;
          uint32_t log_rwq_ind_tbl_size;
          struct ibv_wq **rwq_ind_tbl;
};
```
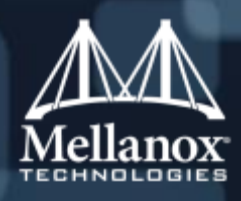

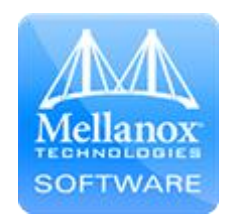

#### Indirection Table Routines

- struct ibv\_wq\_ind\_tbl \*ibv\_create\_rwq\_ind\_table(struct ibv\_context \*context, struct ibv\_rwq\_ind\_table\_init\_attr\* wq\_ind\_table\_init\_attr);
- int ibv\_modify\_rwq\_ind\_table(struct ibv\_rwq\_ind\_table \*wq\_ind\_table);
- int ibv\_query\_rwq\_ind\_table (struct ibv\_rwq\_ind\_tbl\*,
	- struct ibv\_rwq\_ind\_table\_attr\* rwq\_ind\_table\_attr);
- int ibv\_destroy\_rwq\_ind\_table(struct ibv\_rwq\_ind\_table \*wq\_ind\_table);

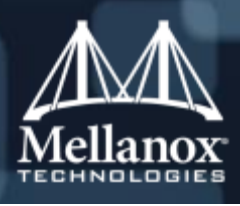

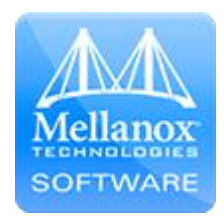

### "RSS" QP

- Add a new create flag supported for IBV\_QPT\_RAW\_PACKET (and in the future for UD QP): IBV\_QP\_INIT\_ATTR\_RX\_HASH.
- Enabling IBV\_QP\_INIT\_ATTR\_RX\_HASH flag in QP has the following implications:
	- QP is Stateless
	- SWQ/RWQ size parameters in QP attributes must be set to 0 and no WQs are created inside that QP.
	- Post\_recv and post\_send can't be done on that QP
	- The QP must be connected to RQ Indirection Table.
	- On packet reception the QP chooses to which RQ to deliver an incoming packet using RX hash result.
- RX hash function and packet fields to use in RX hash calculation are initialized on QP creation by updating ibv\_qp\_init\_attr.ib\_rx\_hash\_conf and can be modified by calling to ibv\_modify\_qp and updating ibv\_qp\_attr.ib\_rx\_hash\_conf structure.
- Initialization Attributes: IBV\_QP\_INIT\_ATTR\_PD, IBV\_QP\_INIT\_ATTR\_RX\_HASH, IBV\_QP\_INIT\_ATTR\_PORT

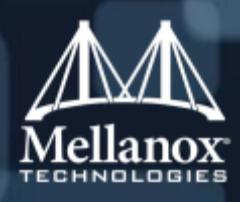

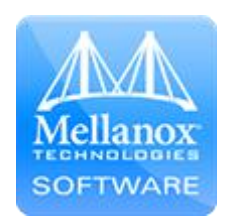

## RX Hash Configuration

```
/*
* RX Hash QP configuration. Sets hash function, hash types and
* Indirection table for QPs with enabled IBV_QP_INIT_ATTR_RX_HASH flag.
*/
struct ibv_rx_hash_conf {
      /* enum ibv_rx_hash_fnction */
      uint8_t rx_hash_function;
      /* valid only for Toeplitz */
      uint8_t *rx\_hash\_key;/* enum ibv_rx_hash_fields */
      uint64_t rx_hash_fields_mask;
      struct ibv_rwq_ind_table *rwq_ind_tbl;
};
/*
* RX Hash Function.
*/
enum ibv_rx_hash_function_flags {
      IBV\_EX\_RX\_HASH\_FUNC\_TOEPLTIZ = 1 << 0,
      IBV_EX_RX_HASH_FUNC_XOR = 1 << 1
};
```
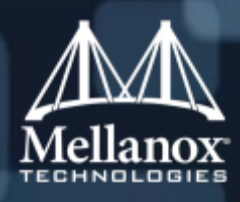

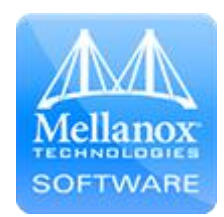

### RX Hash Fields

/\*

- \* RX Hash flags, these flags allows to set which incoming packet field should
- \* participates in RX Hash. Each flag represent certain packet's field,
- \* when the flag is set the field that is represented by the flag will
- \* participate in RX Hash calculation.
- \* Notice: \*IPV4 and \*IPV6 flags can't be enabled together on the same QP
- \* and \*TCP and \*UDP flags can't be enabled together on the same QP.

\*/

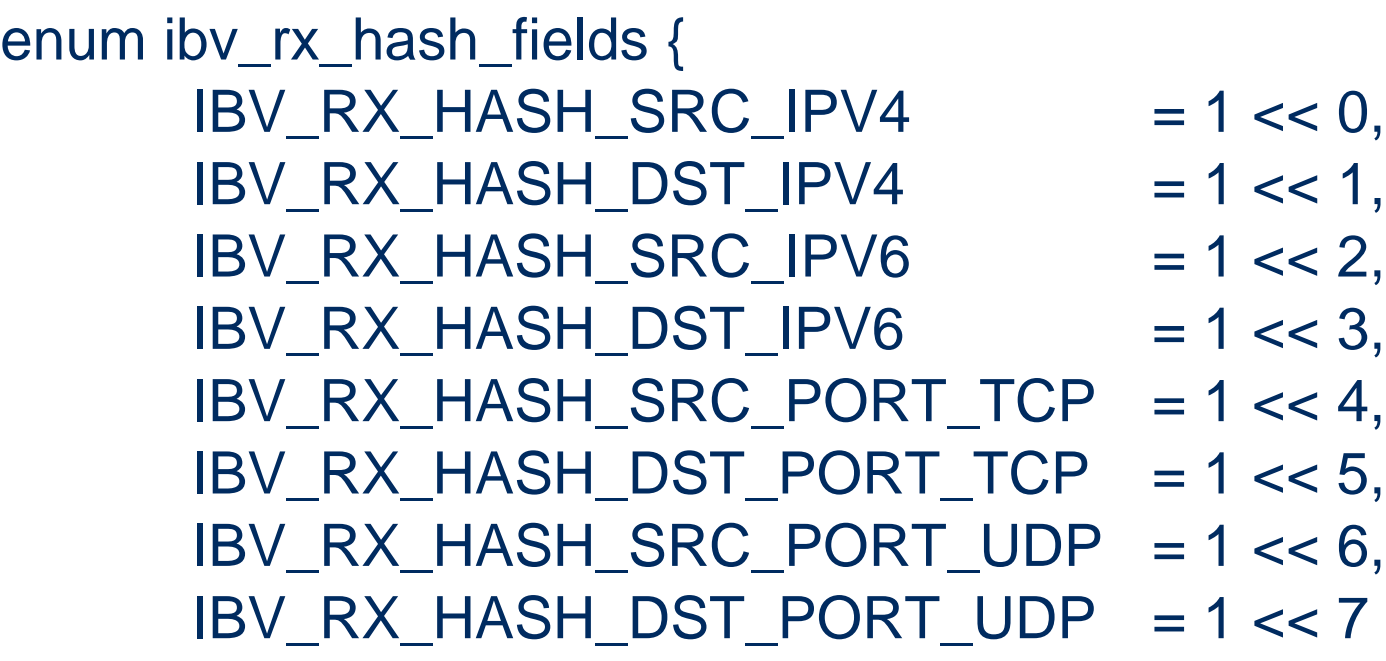

};

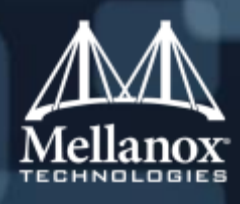

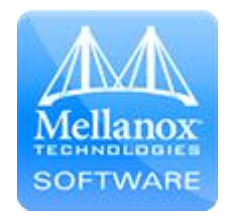

#### Verbs Application Initialization Flow Example

- **N X Create CQ**
- **N X Create RQ**
- Create and populate RQ Indirection Table with previously created RQs
- Create 2 X IB\_QPT\_RAW\_PACKET QPs with enabled IB\_QP\_CREATE\_RX\_HASH\_QP
	- Associate QPs with previously created Indirection Table
	- Configure QPs RX Hash properties:
		- QP1
			- **Hash function: Toeplitz**
			- Hash types: TCP source port, TCP destination port, IPv4 source address, IPv4 destination address
		- QP2
			- **Hash function: Toeplitz**
			- Hash types: UDP source port, UDP destination port, IPv4 source address, IPv4 destination address
- N X post receive to RQ
- Create appropriate flow rules
	- Configure Steering to deliver only TCP/IPv4 packets to "RSS" QP1
	- Configure Steering to deliver only UDP/IPv4 packets to "RSS" QP2

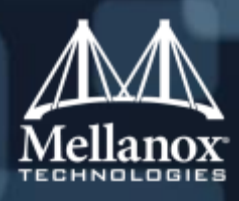

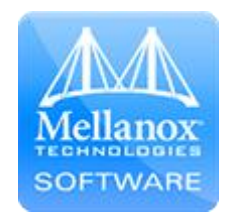

### Plans for "RSS" UD Support

- Add support IBV\_QP\_INIT\_ATTR\_RX\_HASH flag also for UD QP
	- "RSS" UD QP is connected to Indirection table of receive WQs
	- UD QP deals with the UD transport: pkey, qkey checks…
	- The wire destination QPN that appears in incoming packets is QPN of the "RSS" UD QP

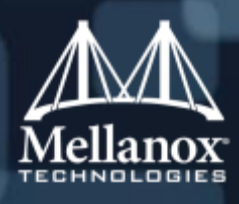

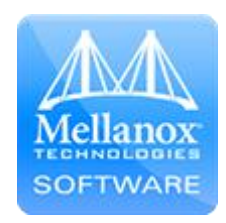

### Plans for TSS

#### **IBV\_SQ WQ type**

- Send Queue.
- This is where send WQEs are placed
- Associated (many to one) with Completion Queue.
- Associated (may to one) with "TSS" QP

#### ■ "TSS" QP

- Stateless
- SWQ/RWQ size parameters in QP attributes must be set to 0 and no WQs are created inside that QP.
- Post\_recv and post\_send can't be done on that QP
- If this is UD QP:
	- It defines UD transport properties: pkey, qkey…
	- The wire source QPN that appears in sent packets is QPN of the "TSS" UD QP
- The same QP can serve as both "RSS" QP and as "TSS" QP

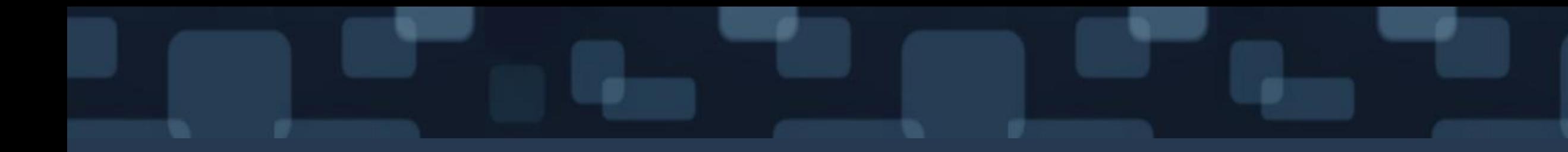

# Questions?

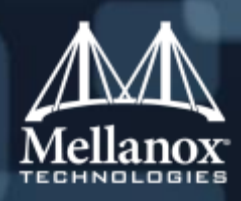

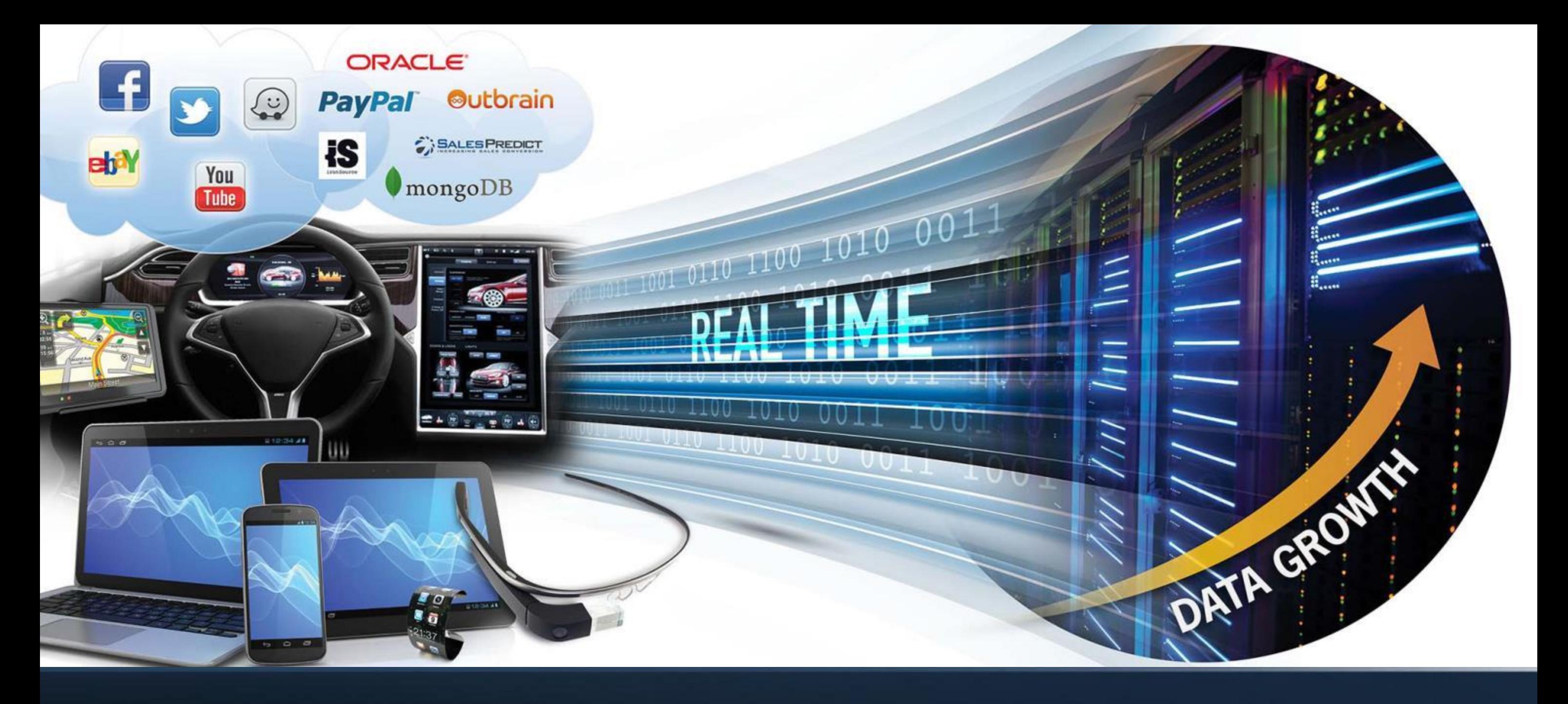

Thank You

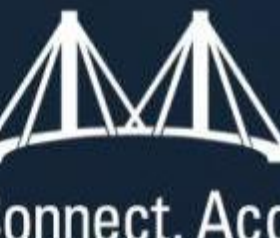

# Mellanox Connect. Accelerate. Outperform."